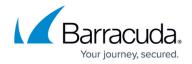

# Journaling to the Cloud Archiving Service from Microsoft 365 Mail Service - Video

https://campus.barracuda.com/doc/49744324/

This article applies to the Barracuda Cloud Archiving Service, and Microsoft 365 Exchange Online.

#### **Hybrid Deployment**

In a Hybrid deployment, where some mailboxes are on-premise Exchange Server and some Microsoft 365 Exchange Online, you must set up a journaling rule on both the on-premise Exchange Server and Microsoft 365 to capture inbound, outbound, and internal mail.

**Warning!** Hybrid deployment can cause duplicate mails in some environments. This is an issue with Hybrid deployment and not with your Barracuda Cloud Archiving Service. Contact your Barracuda Networks Sales or Support representative for more information.

Use the following articles to set up journaling based on the version of Exchange Server running in your environment:

- How to Journal to the Cloud Archiving Service from Microsoft Exchange Server 2013 and Newer Standard Journaling
- How to Journal to the Cloud Archiving Service from Microsoft Exchange Server 2013 and Newer Premium Journaling
- How to Journal to the Cloud Archiving Service from Microsoft Exchange Server 2007 and 2010

See also: Microsoft article Journaling

#### **Video**

Watch this video for a short walkthrough of how to set up journaling to the Barracuda Cloud Archiving Service from Microsoft 365. Note that the video is using the Microsoft Exchange Admin Center for configuration.

## Barracuda Cloud Archiving Service

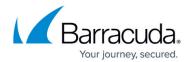

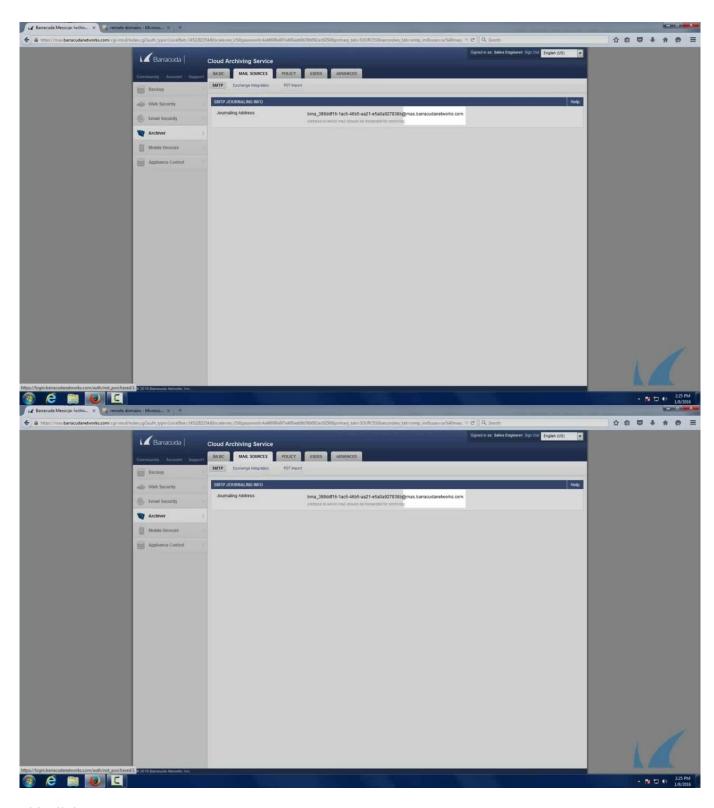

Videolink:

https://campus.barracuda.com/

## Barracuda Cloud Archiving Service

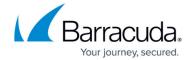

### **Figures**

© Barracuda Networks Inc., 2024 The information contained within this document is confidential and proprietary to Barracuda Networks Inc. No portion of this document may be copied, distributed, publicized or used for other than internal documentary purposes without the written consent of an official representative of Barracuda Networks Inc. All specifications are subject to change without notice. Barracuda Networks Inc. assumes no responsibility for any inaccuracies in this document. Barracuda Networks Inc. reserves the right to change, modify, transfer, or otherwise revise this publication without notice.